## **floor**

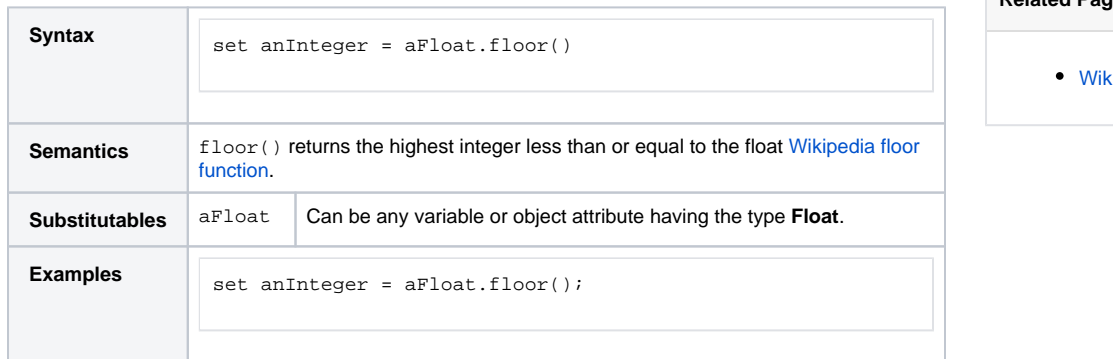

**Related Pages:**

kipedia floor function